# Муниципальное бюджетное общеобразовательное учреждение МБОУ Ужовская СШ

Согласованно с МО учителей Утверждено приказом МБ ОУ естественно-математического Ужовская СШ цикла протокол №1 от  $\mathcal{N}_2$  258 от 25.08.2018г.

# Рабочая программа индивидуально группового занятия

# «Компьютерная графика»

# 8 класс

*Учитель:* Носов Владислав Павлович

Починковский р-н с.Ужовка 2018 г.

#### **1. ПОЯСНИТЕЛЬНАЯ ЗАПИСКА**

Рабочая программа факультатива по информатике и ИКТ «Компьютерная графика» составлена на основе авторской программы Л.А. Залоговой, канд. физ.–мат.наук, доцента кафедры математического обеспечения вычислительных систем Пермского государственного университета.

Учебно-методический комплект «Компьютерная графика» состоит из учебного пособия и практикума.

- 1) Залогова Л.А. Компьютерная графика. Элективный курс: Учебное пособие/Л.А.Залогова. – 3 изд. – М.: БИНОМ. Лаборатория знаний,  $2014. - 213$  c., 16 c.
- 2) Залогова Л.А. Компьютерная графика. Элективный курс: Практикум/Л.А.Залогова. – М.: БИНОМ. Лаборатория знаний, 2014.  $-245$  c., 16 c.

Курс предназначен для учащихся 8-х классов общеобразовательных учреждений. Основное требование к предварительному уровню подготовки — освоение «Базового курса» по информатике.

Основное внимание в курсе «Компьютерная графика» уделяется созданию иллюстраций и редактированию изображений, т.е. векторным и растровым программам.

#### **Цели и задачи курса:**

#### **Образовательные:**

- Учащиеся должны знать:
- Особенности, достоинства и недостатки растровой графики;
- Особенности, достоинства и недостатки векторной графики;
- Методы описания цветов в компьютерной графике цветовые модели;
- Способы получения цветовых оттенков на экране монитора и принтере;
- Способы хранения изображений в файлах растрового и векторного форматов;
- Методы сжатия графических файлов;
- Проблемы преобразования графических файлов;
- Назначение и функции различных графических программ:

### **Учащиеся должны уметь:**

- Различать форматы графических файлов и понимать целесообразность их
- использования при работе с различными графическими программами;
- Создавать собственные иллюстрации, используя главные инструменты

векторных программ (Inkscape, Open Office.org Draw), а именно:

- Создавать рисунки из простых объектов (линий, дуг, окружностей и т.д.);
- Выполнять основные операции над объектами (удаление, перемещение,

масштабирование, вращение и т.д.);

- Формировать собственные цветные оттенки в различных цветовых моделях;
- Создавать заливки из нескольких цветовых переходов;
- Работать с контурами объектов;
- Создавать рисунки из кривых;
- Создавать иллюстрации с использованием метода упорядочивания и
- объединения объектов, а также операции вычитания и пересечения;
- Получать объемные изображения;

 Применять различные графические эффекты (объем, перетекание, фигурная

подрезка и т.д.);

- Создавать надписи, заголовки, размещать текст вдоль траектории;
- Обрабатывать графическую информацию с помощью растровых программы (Gimp), а именно: выделять фрагменты изображений с использованием различных инструментов (Область, Лассо, Волшебная палочка и др.);Перемещать, дублировать, вращать выделенные области;Редактировать фотографии с использованием различных средствхудожественного оформления;Сохранять выделенные области для последующего использования;Монтировать фотографии (создавать многослойные документы)Раскрашивать черно-белые эскизы и фотографии;Применять к тексту различные эффекты;Выполнять цветовую и тоновую коррекцию фотографий;Ретушировать фотографии;Выполнять обмен файлами между графическими программами; Создавать анимированные картинки с помощью Gimp;Создавать и редактировать собственные изображения, используя инструментыграфических программ;Выполнять обмен графическими данными между различными программами.

#### **Развивающие:**

 Развивать познавательные интересы, интеллектуальные и творческие способности средствами ИКТ

 Развивать алгоритмическое мышление, способности к формализации **Воспитывающие:**

 Воспитывать чувство ответственности за результаты своего труда; Формировать

 установки на позитивную социальную деятельность в информационном обществе, на недопустимости действий нарушающих правовые, этические нормы работы с информацией

 Воспитывать стремление к самоутверждению через освоение компьютера и созидательную деятельность с его помощью;

 Воспитывать личную ответственность за результаты своей работы на компьютере, за возможные свои ошибки;

 Воспитывать потребность и умение работать в коллективе при решении

#### сложных задач

- Воспитывать скромность, заботу о пользователе продуктов своего труда
- В результате обучения учащиеся смогут получить опыт

проектной деятельности, создания, редактирования, оформления, сохранения, передачи информационных объектов различного типа с помощью современных программных средств; коллективной реализации информационных проектов, информационной деятельности в различных сферах, востребованных на рынке труда; эффективного применения информационных образовательных ресурсов в учебной деятельности, в том числе самообразовании; эффективной организации индивидуального информационного пространства.

# **2. Тематическое планирование группового занятия «Компьютерная графика»**

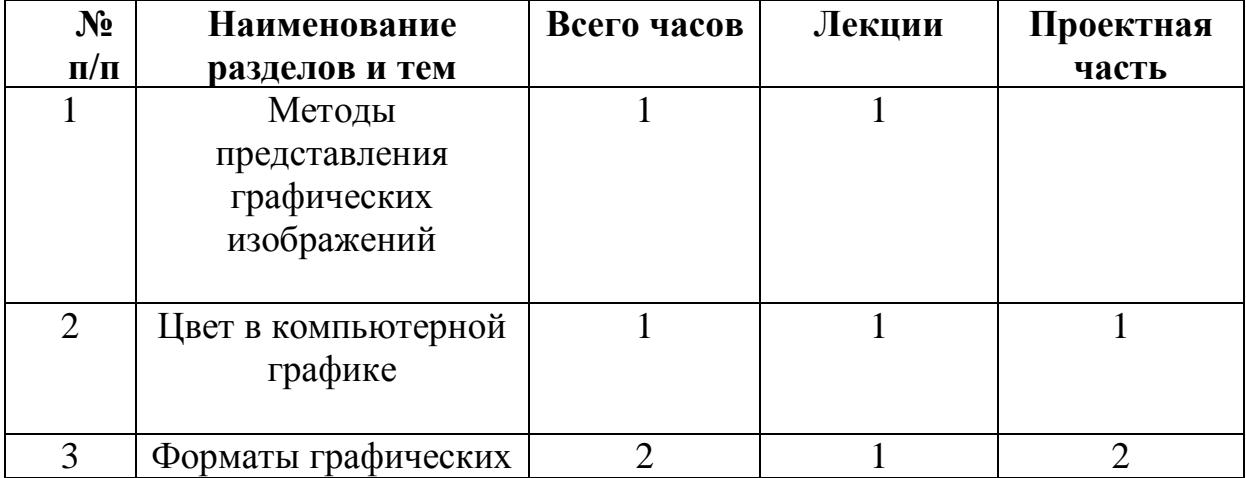

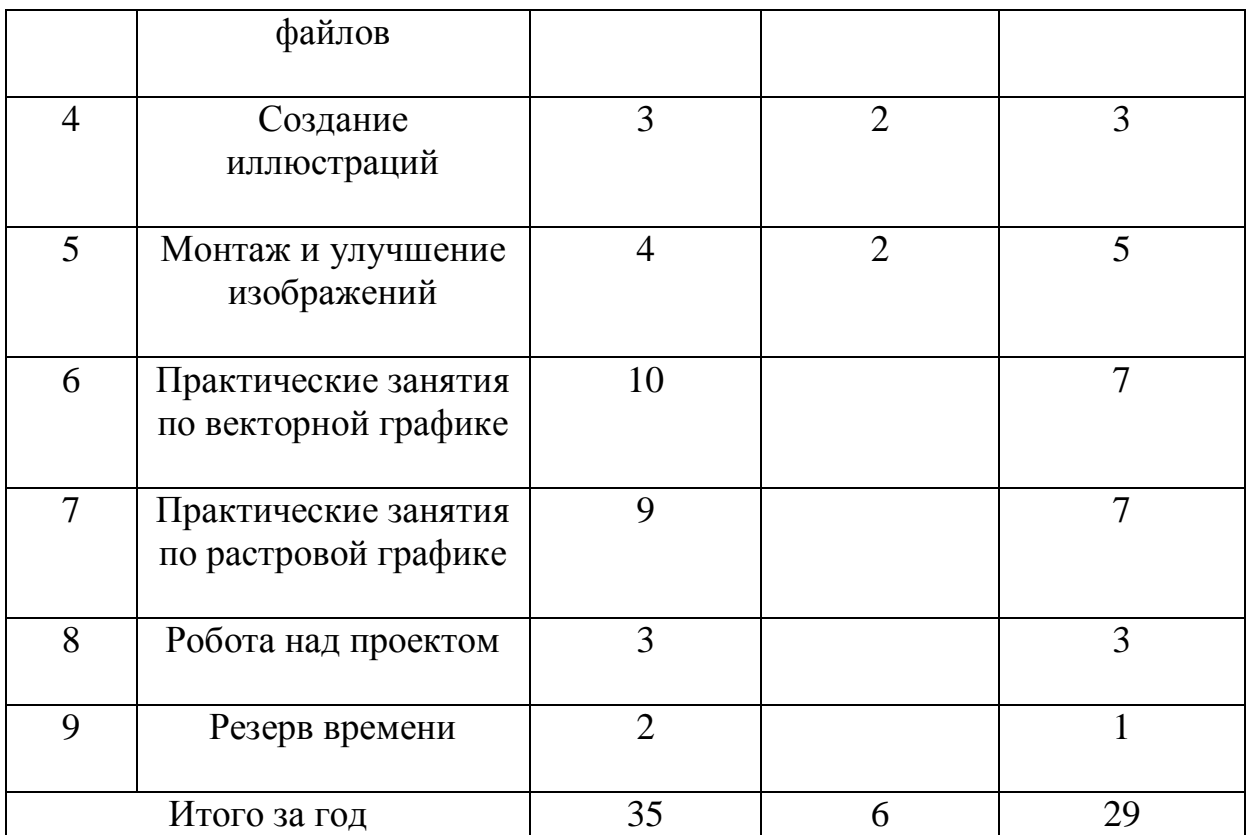

## **3. СОДЕРЖАНИЕ УЧЕБНОГО ПРЕДМЕТА**

1. Методы представления графических изображений Растровая графика. Достоинства растровой графики. Недостатки растровой графики. Векторная графика. Достоинства векторной графики. Недостатки векторной графики. Сравнение растровой и векторной графики. Особенности растровых и векторных программ.

2. Цвет в компьютерной графике

Описание цветовых оттенков на экране монитора и на принтере (цветовые модели). Цветовая модель RGB. Формирование собственных цветовых оттенков на экране монитора. Цветовая модель CMYK. Формирование собственных цветовых оттенков при печати изображений. Взаимосвязь цве-товых моделей RGB и CMYK. Кодирование цвета в различных графических программах. Цветовая модель HSB (Тон — Насыщенность — Яркость).

3. Форматы графических файлов

Векторные форматы. Растровые форматы. Методы сжатия графических данных. Сохранение изображений в стандартных форматах, а также собственных форматах графических программ. Преобразование файлов из одного формата в другой.

4. Создание иллюстраций

Введение в программу CorelDRAW. Рабочее окно программы CorelDRAW. Особенности меню. Рабочий лист. Организация панели инструментов. Панель свойств. Палитра цветов. Строка состояния.

Основы работы с объектами. Рисование линий, прямоугольников, квадратов, эллипсов, окружностей, дуг, секторов, многоугольников и звезд. Выделение объектов. Операции над объектами: перемещение, копирование, удаление, зеркальное отражение, вращение, масштабирование. Изменение масштаба просмотра при прорисовке мелких деталей. Особенности создания иллюстраций на компьютере.

Закраска объекта (заливка). Однородная, градиентная, узорчатая и текстурная заливки. Формирование собственной палитры цветов. Использование встроенных палитр. Инструменты для точного рисования и расположения объектов относительно друг друга: линейки, направляющие, сетка. Режимы вывода объектов на экран: каркасный, нормальный, улучшенный.

Особенности рисования кривых. Важнейшие элементы кривых: узлы и траектории. Редактирование формы кривой. Рекомендации по созданию рисунков из кривых.

Изменение порядка расположения объектов. Выравнивание объектов на рабочем листе и относительно друг друга. Методы объединения объектов: группирование, комбинирование, сваривание. Исключение одного объекта из другого.

Метод выдавливания для получения объемных изображений. Перспективные и изометрические изображения. Закраска, вращение, подсветка объемных изображений.

Создание технических рисунков. Создание выпуклых и вогнутых объектов. Получение художественных эффектов.

Особенности простого и фигурного текста. Оформление текста. Размещение текста вдоль траектории. Создание рельефного текста. Масштабирование, поворот и перемещение отдельных букв текста. Изменение формы символов текста.

Особенности работы с рисунками, созданными в различных версиях программы CorelDRAW. Импорт и экспорт изображений в CorelDRAW.

5. Монтаж и улучшение изображений

Введение в программу Adobe PhotoShop. Рабочее окно программы Adobe PhotoShop. Особенности меню. Рабочее поле. Организация панели инструментов. Панель свойств. Панели — вспомогательные окна. Просмотр изображения в разном масштабе. Строка состояния.

Выделение областей. Проблема выделения областей в растровых программах. Использование различных инструментов выделения: Область, Лассо, Волшебная палочка. Перемещение и изменение границы выделения. Преобразования над выделенной областью. Кадрирование изображения. Маски и каналы. Режимы для работы с выделенными областями: стандартный и режим быстрой маски. Уточнение предварительно созданного выделения в режиме быстрой маски. Сохранение выделенных областей для повторного использования в каналах.

Коллаж. Основы работы со слоями. Особенности создания компьютерного коллажа. Понятие слоя. Использование слоев для создания коллажа. Операции над слоями: удаление, перемещение, масштабирование, вращение, зеркальное отражение, объединение.

Рисование и раскрашивание. Выбор основного и фонового цветов. Использование инструментов рисования: карандаша, кисти, ластика, заливки, градиента. Раскрашивание черно-белых фотографий.

Тоновая коррекция. Понятие тонового диапазона изображения. График распределения яркостей пикселей (гистограмма). Гистограмма светлого, тёмного и тусклого изображений. Основная задача тоновой коррекции. Команды тоновой коррекции.

Цветовая коррекция. Взаимосвязь цветов в изображении. Принцип цветовой коррекции. Команды цветовой коррекции.

Ретуширование фотографий. Методы устранения дефектов с фотографий. Осветление и затемнение фрагментов изображений вручную. Повышение резкости изображения.

Работа с контурами. Назначение контуров. Элементы контуров. Редактирование контуров. Обводка контура. Преобразование контура в границу выделения. Использование контуров обрезки для добавления фрагмента фотографии к иллюстрации, созданной в программе рисования.

- 1. Практические занятия по векторной графике
- 1.1. Рабочее окно CorelDRAW
- 1.2. Основы работы с объектами
- 1.3. Закраска рисунков
- 1.4. Закраска рисунков (окончание). Вспомогательные режимы работы
- 1.5. Создание рисунков из кривых
- 1.6. Методы упорядочения и объединения объектов
- 1.7. Эффект объема
- 1.8. Эффект перетекания
- 1.9. Работа с текстом
- 1.10. Сохранение и загрузка изображений в CorelDRAW
	- 2. Практические занятия по растровой графике
- 2.1. Работа с выделенными областями
- 2.2. Маски и каналы
- 2.3. Создание коллажа. Основы работы со слоями
- 2.4. Рисование и раскрашивание
- 2.5. Работа со слоями (продолжение)
- 2.6. Основы коррекции тона
- 2.7. Основы коррекции цвета
- 2.8. Ретуширование фотографий
- 2.9. Работа с контурами
- 2.10. Обмен файлами между графическими программами

### **4. Учебно-методический комплекс**

- 1) Залогова Л.А. Компьютерная графика. Элективный курс: Учебное пособие/Л.А.Залогова. – 3 изд. – М.: БИНОМ. Лаборатория знаний, 2014. – 213 с., 16 с.
- 2) Залогова Л.А. Компьютерная графика. Элективный курс: Практикум/Л.А.Залогова. – М.: БИНОМ. Лаборатория знаний, 2014.  $-245$  c., 16 c.